# **A cooperative and independent deception system in the active cyber defense system**

K. Dadash Tabar Ahmadi\* , M. Mahmoud Babooyi \*Assistant Professor, Malik Ashtar University of Technology, Tehran, Iran (Received: 23/08/2021, Accepted: 31/10/2021)

#### **ABSTRACT**

*Cyber deception technology is a part of the process of identifying and responding to incidents. This technology helps the security team identify and analyze advanced threats by persuading an attacker to strike fake resources. The deception approach is to create a high-precision warning about high-risk behaviors. Deception occurs in a variety of ways, including an active defense approach. Active defense is an approach that is based on the establishment of measures to detect, analyze, identify and reduce threats to communication systems and networks in real time by default, which ultimately leads to cyber security. To better understand the techniques used in active defense, we can mention the Honeypot. The Honeypot is a trick that is deliberately placed on the net to be explored by an attacker in order to record, track and analyze the activities performed. In this project, we have used a low-interaction Honeypot to identify malicious activities. Using these technologies and strategies, we have designed an active cyber defense system (SDF). Taking into account the IP, this system has the capability of monitoring and real-time detection of abnormalities that occur in the form of functional level of attackers. Both the cyber deception and the honeypot concentrate on trapping the attacker by misleading, confusing, and etc. But active cyber deception (SDF) technology is an evolution of Honeypot, extending its limited capabilities.* 

**Keywords:** Honeypot, cyber deception, active cyber defense, low interaction.

\* Corresponding Author Email: Dadashtabar@mut.ac.ir

This article is an open-access article distributed under the terms and conditions of the Creative Commons Attribution (CC BY) license

Publisher: Imam Hussein University

C) Authors

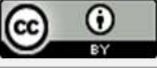

# **نشریه علمی "پدافند الکترونیکی و سایبری"**

**سال دهم، شماره ، تابستان 2 ،1041 ص 129-102**

**علمی – پژوهشی** 

# **یک سامانه طراحی فریب همکارانه و مستقل در سامانه دفاع فعال سایبری**

**\*1 کوروش داداش تبار احمدی ، محمد محمودبابویی 2**

1- استادیار، ۲- دانشجوی کارشناسی ارشد، دانشگاه صنعتی مالک اشتر، تهران، ایران (دریافت: ۱۴۰۰/۰۶/۰۱ پذیرش: ۱۴۰۰/۰۸/۰۹)

**چکیده**

فناوری فریب سایبری بخشی از فرآیند شناسایی و پاسخگویی به حوادث سایبری است. این فناوری مهاجمان را به سمت داراییهای دروغین IT هدایت کرده تا تهدیدات پیشرفته را شناسایی و تجزیه و تحلیل کند. هشدارهای ایجاد شده در سامانه فریب دارای صحت باالیی است. فریب به روشهای مختلفی صورت میگیرد که رویکرد دفاع فعال از جمله آنهاست. دفاع فعال سایبری مجموعه اقداماتی را دربر میگیرد که ما را در رسیدن به امنیت سایبر هدایت میکند. این اقدامات شامل تشخیص، تجزیه و تحلیل، شناسایی و کاهش تهدیدات نسبت به سامانه و شبکههای ارتباطی در زمان واقعی را شامل میشود. از ابزارهای دفاع فعال میتوان به تله عسل اشاره نمود. تله عسل فریبندهای  $\,$ است که به عمد در شبکه قرار میگیرد تا توسط مهاجم کاوش شود و فعالیتهای انجام گرفته را ثبت، ردیابی و تحلیل نماید. در این تحقیق به نوع کم تعامل آن پرداخته شده است که برای شناسایی فعالیتهای مخرب مورد استفاده قرار میگیرد. با توجه به ابزار و استراتژهای موجود، سامانه دفاع فعال سایبری (سدف سایبری) طراحی شده است تا بهصورت بلادرنگ به مانیتورینگ ناهنجاری رخ داده بپردازد. سدف توانایی تفکیک سطح عملکردی مهاجمین را با توجه به IP دارا است. مباحث مربوط به فریب سایبری و تله عسل بر روی به دام انداختن مهاجم از طریق گمراه کردن، گیج کردن و ... تمرکز دارد. در حقیقت فناوری بهکار رفته در سدف نوع تکامل یافته تله عسل است بدین صورت که قابلیتهای محدود آن را گسترش میدهد.

**کل دواژهی ها**: **تله عسل ، فریب سایبری، دفاع فعال سایبری، کم تعامل**

#### **-1 مقدمه**

0 فناوری فریب بخشی از فناوری شناسایی و پاسخگویی به حوادث است که به گروههای امنیتی کمک میکند، تا مهاجمان با تعاملی که با داراییهای دروغین بخش IT دارند مشغول شده و از این طریق تهدیدات پیشرفته را شناسایی، تجزیه و تحلیل و به دفاع بپردازند. رویکرد فریب میتواند هشدارهایی با صحت باال را در مورد رفتارهای مخرب خاص به شما ارائه دهد. شناسایی این موارد چالش برانگیز توسط روشهایی مانند تجزیه و تحلیل log های سامانه یا ابزاری به نام SIEM به تنهایی انجام میگیرد. فایده این کار این است که شما میتوانید فعالیتهای مشکوک را در اوایل زنجیره حمله شناسایی کنید و همچنین دشمن خود را در شبکه داخلی گیج و هدایت نادرست نمایید. مدتی است که از 2 ساخت اولین تله عسل میگذرد و مفهوم فریبکاری بهعنوان سازوکار بالقوهای برای شناسایی، کاهش سرعت و ضد حمله به

Dadashtabar@mut.ac.ir : رایانامه نویسنده مسئول  $*$ 

حریف درنظر گرفته میشود. تقریباً دو دهه است که برای پذیرش فریب سایبری تلاشهایی صورت میگیرد. در ادامه به معرفی یکی از ابزارهای کاربردی در دفاع فعال میپرداخته شده است و پایههای اساسی آن را طبق مدل پیشنهادی مقاله دستهبندی میشود که در شکل (۱) مشاهده میشود. سپس به شرح سامانه پرداخته میشود و معماری لازم اعم از ساختار کلی، روند پردازشی، جمعآوری داده و آماده سازی اطلاعات ارائه میشود.. در آخر نیز به تشریح توابع کاربردی در قسمت پرداخته 5 می شود و با سامانههای موجود مقایسه می شود. از رویکردهای نوین سدف می توان به به کار گیری سرویسهای متنوع اشاره نمود که با استفاده از یادگیری ماشین با مهاجم تعامل دارد.

# **-2 تله عسل ابزاری برای دفاع فعال 3**

گسترش دامنه فضای مجازی به قدری فراگیر است که وزارت دفاع ایالات متحده فضای مجازی را هم تراز زمین، دریا و هوا عنوان به حوزه جنگی قرار داده است [0] . سامانهها در فضای مجازی هر روز دائماً با تهدیدهای سایبری روبهرو میشوند. در

<sup>3</sup> Active Defense

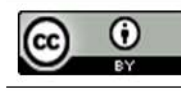

<sup>&</sup>lt;sup>1</sup> Deception Technology

<sup>2</sup> Honeypot

<sup>\*</sup> اين مقاله يک مقاله با دسترسي آزاد است که تحت شرايط و ضوابط مجوز Creative Commons Attribution (CC BI) توزيع شده است.

0 سال 2105 ، سیمانتک 2 54 آسیبپذیری روز صفر را کشف کرد که 025 درصد افزایش نسبت به سال قبل داشته است ]2[. از آنجا که تهدیدات سایبری را نمیتوان بهطور کامل حذف کرد، راهبرد ایمنسازی فضای مجازی و حذف بسیاری از آسیبپذیریها تا حد امکان قبل از بهرهبرداری ممکن است ]3[. تله عسل یک تأسیسات امنیتی حیاتی با هدف قربانی کردن منابع خود برای بررسی دسترسیهای غیر مجاز بهمنظور کشف آسیبپذیریهای بالقوه در سامانههای عملیاتی و کاهش خطرات است. به خاطر طراحی منحصر به فرد و ویژگیهای کاربردی آن، به رفع کاستیهای دیگر روشهای امنیتی موجود کمک میکند.

## **-3 نحوه تعامل با جامعه هدف**

جامعه Blackhat از هوش کافی برای ایجاد تهدیدهای ناشناخته جدید برخوردار است. یک راه خوب برای بررسی تهدیدهای جدید، ثبت گام به گام اقدامات مخربی هست که باعث به خطر افتادن سامانه میشود. از این رو تله عسلها میتوانند با در اختیار گذاشتن یک سامانه قربانی ارزش تحقیقاتی که بر روی حمالت انجام میگیرد را تکمیل کنند. به عالوه، الزم است مشاهده شود که دشمنان در سامانه مورد تهاجم چه میکنند، مانند برقراری ارتباط با مهاجمان دیگر و بارگذاری rootkits جدید، همچنین تله عسلها میتوانند حمالت خودکار را به دام بیندازند ]4 و 5[. با توجه به این واقعیت که حمالت خودکار اغلب کل شبکه را هدف قرار میدهند، تله عسلها میتوانند به سرعت آنها را برای آنالیز، ضبط کنند. از این رو با توجه به الزامات امنیتی متفاوت انواع تله عسلها پیشنهاد میشود از جمله تله عسلهای اختصاصی، تله عسلهای اشتراکی و تله عسلهای هیبرید را میتوان نام برد ]0[. با این وجود، یک روش مشخص وجود ندارد که بتواند به سرعت نکات کلیدی تله عسل را بهدست آورد و بتواند بینشهای جدیدی ,ا کشف کند [۴، ۵، ۷ و ۸].

کار ما ارائه این مشکالت است. سهم اصلی این مقاله را میتوان به شرح زیر خالصه کرد:

- دو عنصر اساسی در تله عسل که شامل تله 3 و برنامههای امنیتی است. نحوه به دام انداختن مهاجمان و بیان سازماندهی آن یک دید کلی برای تجزیه و تحلیل تله عسل با تعامالت مختلف به ما میدهد.
- یک طبقهبندی جدید بر اساس تله و برنامهریزی امنیتی برای تعریف فناوری تله عسل پیشنهاد شده است.

 بر اساس طبقهبندی، چندین روند توسعه شناسایی شدهاند.

### **-0 طبقهبندی پیشنهادی و کارهای گذشته**

ین بخش طبقهبندی مبتنی بـر D-P<sup>۲</sup> را پیشـنهاد مـی کنـد کـه شهای کلبی آن در شبکل (۱) نشبان داده شبده است. طبرح طبقــهبنــدی بــه دودســته تقســيم مــیشــود. دســته اول شــامل ویژگیهای یک طعمه است و دسته دوم شامل عملکردهرای یرک برنامه امنیتی است. طبقه بندی مبتنری برر P-D بره عنروان مردل مفهومی اساسی بـهمنظـور بررسـی فنـاوری تلـه عسـل اسـتفاده میشود. تحت این چارچوب طبقهبندی، تله عسلهای معمرولی و روشهای مربوط به تله عسلهای خاص مرور میشود. اصطالحات در این قسمت از گزارش به روشی فنری شررح داده شرده اسرتکه میتواند تعاریف، آنها را متمایز کند و فهم آسانی به ما بدهد.

تله عسل یک عنصر اطالعاتی است که دارای دو عنصر برنامههای امنیتی و تله است. با توجه به برنامههای امنیتی استفاده غیر مجاز و غیر قانونی که مبتنی بر اهداف تحقیقاتی امنیتی است، منابع اطالعاتی بهصورت عمدی در اختیار قرار میگیرند. تله میتواند هر نوع سامانه اطالعاتی باشد و برنامه امنیتی عملکردهای مربوط به امنیت را کنترل میکند، مانند نظارت بر حمله، جلوگیری، شناسایی، پاسخ و profiling. عالوه بر این، برنامههای امنیتی باید بهصورت پنهان در حال اجرا باشند تا از شناسایی شدنشان جلوگیری شود. در میان پروژههای موجود تله عسل و کار تحقیقاتی که روی آن صورت گرفته اصطالحات ناسازگاری وجود دارد. تعدادی از تلهها به تله عسل اشاره دارد. برای مثال یک تله میتواند یک موجودیت مصنوعی دیجیتال باشد. اصطالح فنی برای موجودیت دیجیتال که بهعنوان تله عمل The Cuckoo's Egg کتاب در .است honeytoken میکند گیرافتادن با honeytoken توسعه داده شده، یعنی با فایلهای دیجیتال به ردیابی هکر آلمانی پرداخته است ]0-00[. بنابراین honeytoken یک تله است، اما یک سامانه به دام انداختن، system Honeypot است. تعریف ما این مطلب را روشن میکند که یک سامانه بدون برنامه امنیتی یک تله است نه تله عسل، اما اگر به برنامه امنیتی مجهز شد باز هم ما آن را تله عسل نمینامیم. سازماندهی دو عنصر اساسی را میتوان تقریباً بر 5 اساس درجه اتصال آنها طبقهبندی کرد: سست و محکم . کوپلینگ<sup>۶</sup> به مقدار دانش مستقیم اشاره دارد که یک مؤلفه دارای یک مؤلفه دیگر است. کوپلینگ شل<sup>۷</sup> به ترکیبی گفته میشود که

 $7$  Loose Coupling

<sup>&</sup>lt;sup>1</sup> Symantec

<sup>&</sup>lt;sup>2</sup> Zero Day Vulnerability

<sup>&</sup>lt;sup>3</sup> Decoy

<sup>4</sup> Decoy and Security Program

<sup>&</sup>lt;sup>5</sup> Loose and Tight

<sup>6</sup> Coupling

هر جزء آن بهصورت جداگانه است کار میکند یا از هم دانش کمی دارند. این اجزاء را قادر میسازد تا در حالی که هنوز با یکدیگر ارتباط برقرار میکنند کامالً مستقل و از یکدیگر بیخبر باشند. در مقابل، کوپلینگ محکم زمانی است که گروهی از اجزای سازنده وابستگی زیادی به یکدیگر داشته یا برای انجام 0 وظیفه در همان واحد تعبیه شده باشند. تله عسل مستقل به آن

اشاره میکند که از کوپلینگ محکم استفاده میکند و تله عسل تعاونی<sup>۲</sup> نشان میدهد که از کوپل شل استفاده میکند. ناروکی و همکاران تعدادی از تله عسلها را مورد بررسی قرار دادهاند، اما در سامانههای پیچیدهای مانند honeynet و سامانههای ترکیبی، تله عسل مشترک هستند ]4-0[.

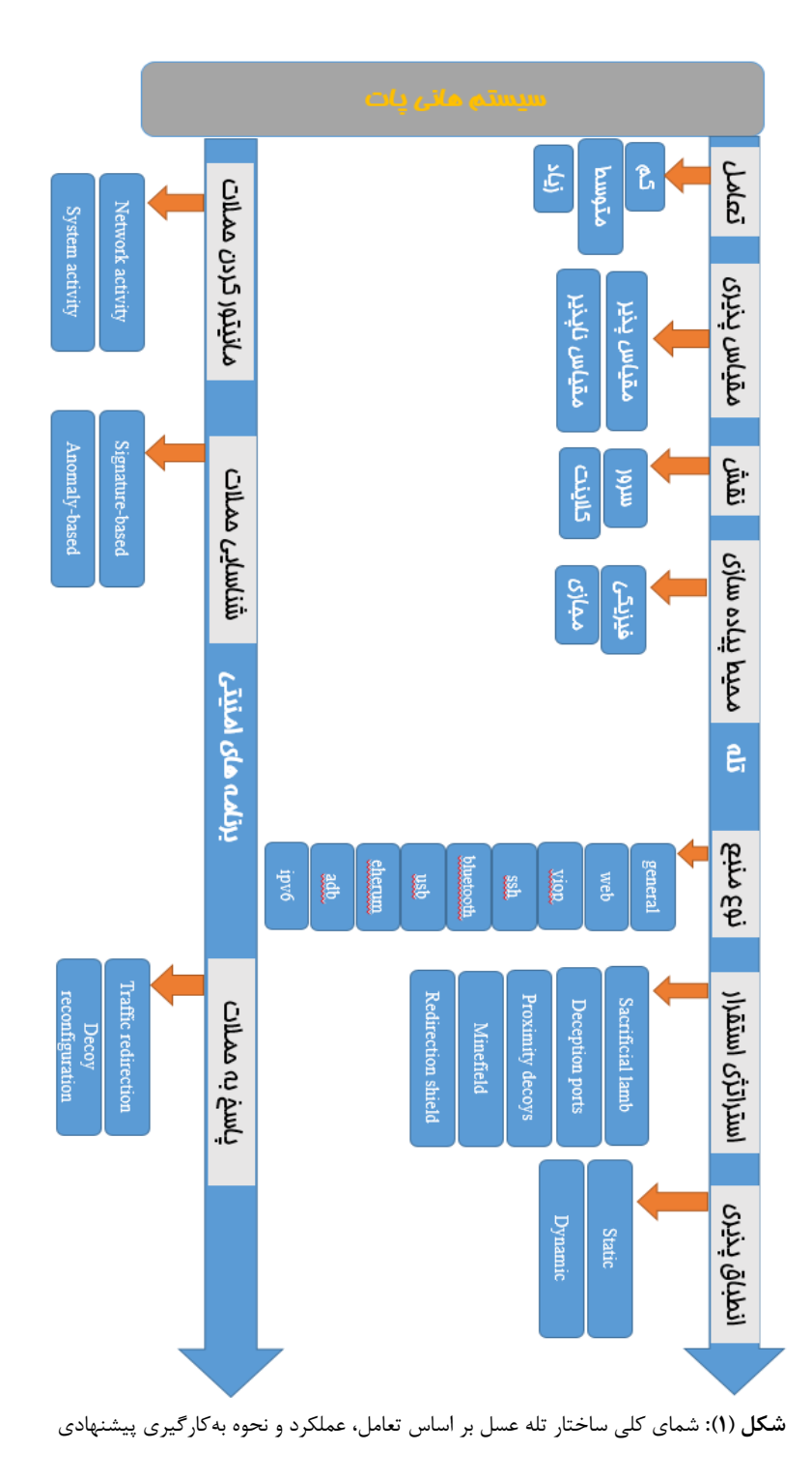

 $1$  Cooperative Honeypot  $1$  Cooperative Honeypot

## **-1-0 ویژگیهای تله**

هدف از این تله، ثبت دادهها از طریق حمله است. چندین ویژگی اولیه وجود دارند که طراحی یک تله را تشکیل میدهند.

# **-2-0 تعاملپذیری**

این نشان دهنده میزان دقت یک منبع سامانه اطالعاتی است کره توسعه دهنده تله در اختیار مهاجم میگذارد. این تعامل را به سه سطح کم، متوسط، زیاد طبقهبندی میکنند [۴، ۵، ۷ و ۱۹-۱۲].

# **-3-0 مقیاس پذیر**

**1** مقیاس پذیری نشان دهنده توانایی فراهم کردن تعدادی از طعمهها یا پتانسیل آنها برای بزرگ شدن است تا بتواند رشد کند، که خود به دو دسته طبقهبندی میشود: مقیاس پذیر و مقیاس ناپذیر. یک تله عسل مقیاس ناپذیر دارای تعداد محدودی طعمه است )یک یا چند تا( بهعنوان مثال Argos فقط میتواند یک طمعه مجازی را رصد کند. اما یک تله عسل مقیاس پذیر میتواند چندین طعمه را باهم رصد و پایش کند ]،0 ،02 05 و  $\cdot$ 

## **-0-0 تطبیقپذیری**

به قابلیت تنظیم مجدد جهت انطباق وضعیت طعمـه بـا شـرایط تغییر یافته تطبیقپذیری<sup>۲</sup> گفته میشود. دارای دو سطح ایســتا و پویا است. تله عسل ایستا سنتی )specter و dionea )از جمله تله عسلهای سنتی ایستا هستند و نیاز به یک محقق امنیتی جهرت آمادهسازی پیکرهبندی یا پیکرهبندی مجدد دارند ]21-23[.

#### **-5-0 نقش**

**3** این مطلب را روشن میکند که در چه قسمتی از فریب به نقرش بازی کردن در معماری چند الیه میپردازد. تله عسل دو نقرش را بازی میکند: سرور یا کالینت. این بدین معنی است که تله عسل بهصورت منفعلانـه یـا فعـال بـه شناسـایی برنامـههـای مخـرب میپردازد یا خیر. بیشتر تله عسرل هرا ماننرد Honeyd و dionaea سمت سرور هستند یعنی بهصورت منفعلانـه بـا مهـاجم برخـورد میکنند، بدین ترتیب مهاجمین با استفاده از ابتکار عملشان آنها را پیدا میکنند ]21-22 و 24[.

**-6-0 فیزیکی/ مجازی** 

این مطلب نشان میدهد تله در آنجا حضرور دار د و بره دو دسرته فیزیکی و مجازی تقسیمبندی میشوند. تله عسل فیزیکی به یک سامانه رایانهای واقعی گفته میشود که روی دستگاه فیزیکی کرار میکند و بهعنوان طعمه عمل میکند. در واقع، تله عسل فیزیکی اغلب دلالت بر تعامل با درجـه بـالا دارد، امـا مـی توانـد عملکـرد بالاتری نسبت به HIH مجازی داشته باشد [۳۸-۲۵].

### **-7-0 استراتژی استقرار**

ارائه استقرار محل طعمههای فریب را بیران مری کنرد . اسرتراتژی استقرار طعمه پنج شیوه متداول دارد:

$$
\mathbf{v}
$$
 قربانی کردن بره<sup>۵</sup>  

$$
\mathbf{v}
$$
 پورتهای فریب<sup>4</sup>  

$$
\mathbf{v}
$$
طعمهای نزدیک<sup>۷</sup>  

$$
\mathbf{v}
$$
میدان مین<sup>4</sup>  

$$
\mathbf{v}
$$

## **-1-7-0 قربانی کردن بره**

یک سامانه عادی است، اما بدون اتصال به شبکه های تولیرد، کره منتظر است توسط مهاجمان به خطر بیفتد، بهعنوان مثال Argos و Sandbox Cuckoo[ 30]. این میتواند یک رایانه تجاری خرار از قفسـه (COTS)، یـک روتـر یـا یـک سـوئیچ و غیـره باشـد. پیادهسازی معمول شامل بارگیری سیستمعامل، پیکربندی برخی از برنامه ها و سپس رها کردن آن در شبکه بررای دیردن اتفاقرات است. برههای قربانی شده میانگین تجزیه و تحلیل یک سامانه بره خطر افتاده تا آخرین بایت را ارائه می دهند. تجزیه و تحلیل اغلب به چندین ابزار شخص ثالث نیراز دارد. آن هرا همچنرین امکانرات محدود کنتررل ترافیرک را فرراهم نمری کننرد، بنرابراین نیراز بره مالحظات شبکه بیشتری نیز دارند ]02 و 03[.

### **-2-7-0 پورتهای فریب**

نشان دادن خدمات شبیهسازی شده به همراه خدمات شناخته LIH <sup>01</sup> شده در سامانههای تولیدی را بر عهده دارند. اینها اساساً MIH هستند، مانند Spectre و Dionaea، که از خدمات <sup>00</sup> یا

- 7 Proximity Decoys
- **Minefield**
- <sup>9</sup> Redirection Shield
- <sup>10</sup> Low Interaction Honeypot
- <sup>11</sup> Medium Interaction Honeypot

<sup>&</sup>lt;sup>1</sup> Scalability

<sup>&</sup>lt;sup>2</sup> Adaptability

 $3$  Role

<sup>4</sup> High Interaction Honeypot

<sup>5</sup> Sacrificial Lamb

<sup>&</sup>lt;sup>5</sup> Deception Ports

مختلف در پورتهای مختلف سامانه تقلید میکنند. بهعنوان مثال HTTP در پورت 01 به تقلید میپردازد. تله عسل ابتدا سیستم عامل را به خوبی مشاهده نموده و سپس تقلید میکند. ایده اصلی فریب این است که زمانی مهاجم به دام افتاد و خواهان خروج از شبکه بود بتواند آن را به دام بیندازد [۲۲ و ۲۳].

#### **-3-7-0 تلههای نزدیک**

نشان می دهد که طعمهها در همان شبکه، سامانه های تولیدی مستقر می شروند و احتمراالً پیکربنردی سرامانه هرای تولیردی را شبیهسازی میکنند. هیچ مشکلی از لحاظ قانونی به جهت رصد کردن تلههـا وجـود نـدارد، چـرا کـه آنهـا زیرمجموعـه سـامانه سرورهای تولیدی ما میباشند و این اجازه صادر میشود کره برر روی شبکه نظارت داشته باشند. همچنین، هنگامی کره برخری از حملات مخرب در سامانههای تولیدی شناسایی میشوند، مسیریابی مجدد آنها را به تله عسل هدایت میکند یا آنها را به دام میاندازد، زیرا آنها در مجاورت سامانههای تولید هستند. honeyd میتوانر د آدرسهرای IP آزاد شربکه را در سرامانه هرای تولیدی شبکه جهت توسعه و ادغام تلهها مورد استفاده قرار دهرد که این استراتژی استقرار این نوع تله عسل است ]21[.

#### **-0-7-0 میدان مین**

به معنای استقرار تعداد نسبتاً زیاد تله عسرل در محریط یرا خرط مقدم شبکه محافظت شده برای ایفای نقش مینهای زمینی است که (هنگام تماس منفجر میشوند) و منظور ما ایـن اسـت کـه عملکرد ضبط داده را هنگام تماس روشرن کنیرد . هرر اسرکن یرا آشکارسرازهای آسریبپرذیر مریتوانرد از محتویرات تلره عسرل بهرهبرداری کند و از کمبودهای سامانه تولیدی جلروگیری کنرد. بنابراین این استراتژی استقرار میتواند برای گرفتن مقدار زیرادی از دادهها مورد استفاده قرار گیرد. همانطور که گفته شد IDSهرا در محیط قرار میگیرند، جایی که میتوانند از محتویات تله عسل برای کاهش احتمال تولید هشردارهای کرابب دروغرین اسرتفاده کنند. گـودالهــا`، ماننــد تلسـکوپ هـای شـبکه `، اغلـب از ایـن استراتژی استقرار استفاده میکنند ]04[.

### **-5-7-0 سپر تغییر مسیر**

ز هدایت مجدد پورت<sup>۳</sup> یا مسیریابی مجدد ترافیک<sup>۴</sup> بـرای انتقـال دادههای مخرب به تله عسل استفاده میکند. این استراتژی بررای ارزیابی ترافیک شبکه به فنراوری تشرخیص نفروب نیراز دارد. اگرر ترافیک جالب باشد، برای جلوگیری از حمله به سرامانه تولیردی،

به تله عسل محافظ هدایت مری شرود . سرپر و شربکه تولیرد بایرد محکم یا شل<sup>۵</sup> باشند. تله عسلها میتواند در فضای آدرس همـان شبکه تولید، در زیر شبکه دیگری در کنار شبکه تولید، و یا حتی بهصورت دسترسی از راه دور حضور داشته باشند. بهعنوان مثرال ، Honeypots Shadow[ 40 ]به دنبرال ایرن اسرتراتژی اسرتقرار از برنامه سایه <sup>۶</sup> به عنوان سپری برای مقابله با ترافیک مخـرب بـرای تشخیص مبتنی بر ناهنجاری استفاده میکند ]42[.

## **-8-0 نوع منبع**

نشان دهنده نوع منبع اطالعات موجود برای حمالت است. اکثر تله عسلها منابع عمومی را ارائه کرده یا از آن تقلید میکنند، و هدف آنها شناسایی بیش از یک تکنیک حمله است [۲۱ و ۴۲-۴۳].

# **-9-0 برنامههای امنیتی**

همانطور که قبالً گفته شد، هدف برنامه امنیتری ایرن اسرت کره کلیه عملکردهـای مربـوط بـه امنیـت ماننـد نظـارت بـر حملـه، 7 پیشگیری، شناسایی، واکنش و profiling را انجام دهد.

## **-1-9-0 رصد کردن حمالت**

این هدف برای ثبت همه وقایع نفوب و رفتارهای مخرب اسرت ترا تحقیقات بیشتری در این زمینه انجام دهد. دو لایـه مهـم داده را مریتروان شناسرایی کررد: فعالیرت شربکه )هرر اتصرال ورودی و خروجی، بسته و هدر، همچنین میزان بار آن و غیرره ( و فعالیرت سامانه (ضربه زدن به کلید، تماس سامانه، روت کیت هـا و غیـره)  $[\gamma_{\lambda-\Delta} \cap]$ 

### **-2-9-0 جلوگیری کردن از حمله**

هدف آنها بازدارندگی یا جلوگیری از نفوب است. ایرن عملکررد را میتوان با رویکردهای مختلف فیلتر کردن دادهها، محدودسازی و مهار کردن انجام داد. فیلتر کرردن شرامل دور انرداختن ترافیرک داده است. این مورد با استفاده از قروانین فیلترر کرردن اسرتفاده میشود. دو سازوکار فیلترر کرردن وجرود دارد، مبتنری برر منبرع مقصد و مبتنی بر محتوا ]،4 07 و 22[.

#### **-3-9-0 تشخیص حمله**

این تابع با هدف شناسایی نفوب و تولید هشدارها انجام مری شرود .

<sup>1</sup> Sinkholes

<sup>2</sup> Network Telescopes

<sup>&</sup>lt;sup>3</sup> Port Redirection

Traffic Re-routing

<sup>5</sup> Loosely Coupled or Tightly

<sup>6</sup> Shadow 7

سرویسی است که ارتباطات ماشین مجازی را زیر نظر دارد و از وضعیت ارتباطی گزارش هایی ارائره میدهد.

دو رویکرد تشخیص مشترک وجود دارد، مبتنی بر امضاء و مبتنی بر ناهنجاری ]،02 22 و 52-55[.

### **-0-9-0 پاسخدهی به حمالت**

این مربوط به اقدامات انجام شده برای پاسخ به حمالت و سرازگار شدن با حوادث نفوب بر اساس الزامات از پیش تعریفشرده اسرت . این تله عسلها میتوانند دو نوع واکنش نشان دهند: تغییر مسیر ترافیک و تغییر شکل پیکربندی ]4 و 50-01[.

# **-5 سامانه دفاع فعال سایبری 1**

سامانه دفاع فعال یا سدف<sup>۲</sup>، سامانهای است که میتواند در شبکه کارگذاری شده و تعـاملات مهـاجمین بـا حسـگرهای فریـب کـار گذاری شده در شبکه را به نمایش بگذارد و امکران جمرع آوری و بررسی اطالعات را به ما بدهد که در شرکل ) 4(ترا ) 7(نشران داده شده است. طرح کلی پیادهسازی تله سایبری ما از معماری ELK بهرهبرداری میکند. این معمراری بره ماننرد آنچره در شرکل ) 2( نشان داده شده است شامل سه لایه کلی است (شکل (٢)). لایه اول شـامل دو قســمت Beat و Logstash مــیشــود. لایــه دوم Elasticsearch است که اطالعات بهدسرت آمرده از logfile هرای بهدست آمده را به رابط کاربری جهت نمایش و پرایش مری دهرد . اغلب ابزارهـای تجـاری بـرای ارزیـابی و سـنجش تهدیـدات، از هشدارهای خاصی و یا هشدارهای رخ داده برر روی ماشرین هرای مشابه بهره میبرند. بنابراین به رویکرد جدیدی نیاز است تا اثرات و تهدیدات ناشی از حمالت سایبری گسترده شده بر روی چندین ماشین نیز مورد ارزیابی و سنجش قرار گیرد ]00[.

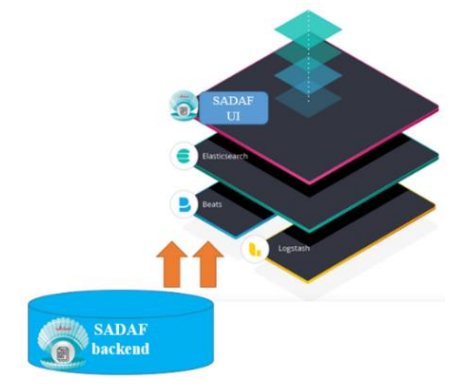

**شکل )2(:** معماری الیهای سدف

Beats فرستندههای داده منبع آزاد هستند که مـا بـهعنـوان عامل بر روی سرورها نصب میکنیم تا دادههـای عملیـاتی را بـه Elasticsearch بدهررد. Beats مرریتوانررد دادههررا را مسررتقیماً برره Elasticsearch یا از طریق Logstash ارسال کند، جایی که دادهها

را از قبل در سدف تجسم کردهایم تا پردازش شود.

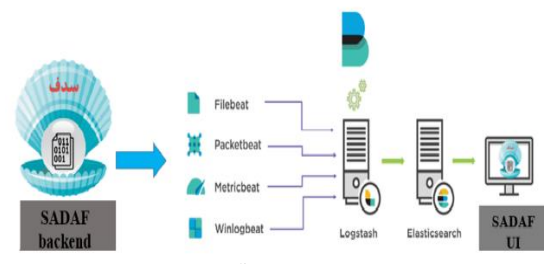

**شکل )3(:** روند خطی جمعآوری اطالعات سدف

بهطور کلی Beats حمل کننده دادههای سبک وزن میباشند که ما بهعنوان عامل بر روی سرور نصب میکنیم، تا از این طریق انواع خاصی از دادههای عملیاتی را به Logstash بفرستیم. سرپس ما چندین سرور filebeats داریم. اینها پرونده log را میخوانند و به Logstash میفرستند.

دو راه پیش روی ما جهت طراحی وجود دارد:

- در هر سرور فرستنده داده یک Logstash تعبیه میکنیم تا اطالعات را به Elasticsearch ارسال نماید.
- یک پایگاه مرکزی جهت دریافت filebeatها ایجاد و از آن مکان به ارسال داده به Elasticsearch اقدام نماییم.

با توجه به آنکه Logstash منابع زیادی را به خود اختصراص میدهد و از کارایی و سرعت عمل سرامانه مری کاهرد مرا از یرک پایگاه مرکزی جهت دریافت filebeats استفاده میکنیم.

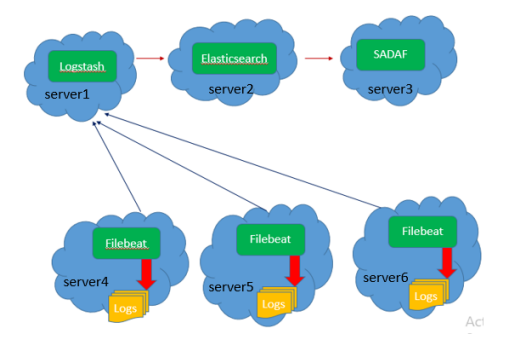

**شکل )0(:** جمعآوری اطالعات بهصورت توزیع شده در سدف

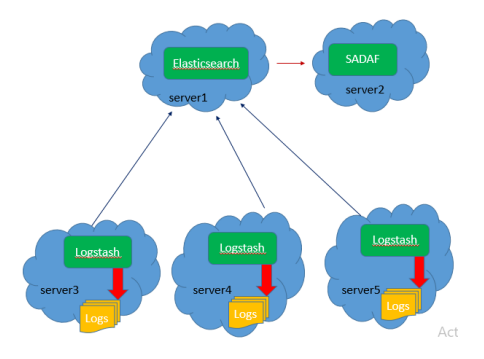

**شکل )5(:** جمعآوری اطالعات بهصورت متمرکز در سدف

<sup>&</sup>lt;sup>1</sup> Active Cyber Defense

<sup>2</sup> سامانه دفاع فعال سایبری

سرویس اگر وجود داشرت، در ایرن قسرمت اعمرال کنریم، مرثالً میتوان نوع پسورد و روت در سرویس ssh را تعریف نمود. ب- port: در قسمت پورت در ادامه هر سرویس تعریف شده، باید شماره پورتی که میخواهیم سرویسهای فریب در آن قرار گیرد را تعریف میکنیم بهعنوان مثال "'number\_port'/tcp= "port تعریف میشود.

```
[listener]
type="socket"
[service.ssh-simulator]
type="ssh-simulator"
credentials=["root:root" ,"root:password"]
[[port]]
port="tcp/8022"
services=["ssh-simulator"]
[service.telnet]
type="telnet"
prompt=">>"
[[port]]
port="tcp/5900"
services=["telnet"]
[services.adb]
type="adb"
[[port]]
port="tcp/5902"
services=["adb"]
[services.ethereum]
type "=ethereum"
[[port]]
port="tcp/5903"
services "]=ethereum["
[service.http]
type="http"
server=" Nginx"
[[port]]
port="tcp/5905"
services=["http"]
[services.https]
type="https"
[[port]]
port="tcp/5906"
services=["https"]
[channel.console]
type=" console"
```
اکنون ما از filebeats برای خواندن پرونده ورود به سامانه و ارسال آن به Logstash برای index گذاری به Elastiucsearch استفاده می کنیم.

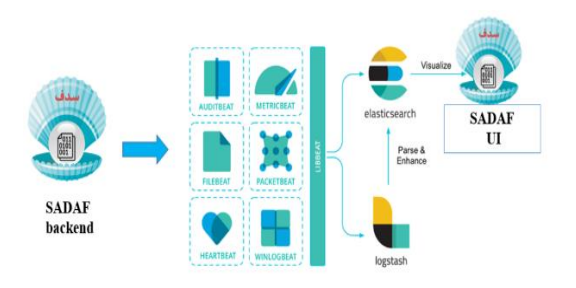

**شکل ).:6** روند کلی جمعآوری اطالعات سدف

Filebeats با یکسری ماژولها جهت مشاهده و بهعنوان منابع دادههای امنیتی بهصورت مجموعهای ساده برای آنالیز، و مجازیسازی بهصورت یک فرمت عادی log بهعنوان دستور واحد فرستاده میشود.

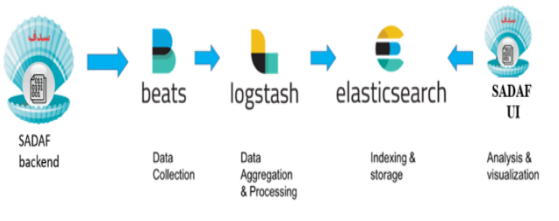

**شکل )7(:** روند آمادهسازی اطالعات سدف

قرار دادن اطالعات در کانتینرها بسیار ساده است. به عالوه ویژگی Autodiscover Beats کانتینرهای جدیدی را تشکیل میدهد و بهطور تطبیقی آنها را با ماژول filbeats مناسب ارزیابی میکند.

## **-1-5 فایلهای پیکرهبندی سدف**

در داخل، فایلهای نرمافزار، 2 فایرل اصرلی جهرت پیکربنردی و تنظیمات مخصوص docker و سدف قرار دارد که به ترتیرب زیرر است:

-0 فایل toml.config: در این فایل قسمتهای مختلف، برای تعریف پورتهای شبکه ایجاد شده است تا بتوان نوع سرویسهای فریب کم تعامل و محدوده پورت آن را مشخص نمود. این فایل دارای 2 قسمت اصلی است:

الف- service: در این قسمت با توجه به اینکه سررویس هرای تعریررف سرردف برررای https و http ،ethereum ،adb ،ssh ،telnet شده است، باید بهصورت الگروی "service."service\_name سرویس مورد نظر را فعال کنیم و اگر تنظیماتی با توجه بره نروع

#### **-2-2-5 سرویس Ethereum**

یکی از مزایای استفاده از سدف، شبیهسازی شبکه بالکچینی است، و اینگونه به مهاجم القا میکند که در شبکه سازوکار بالکچین وجود دارد و این رغبت را برای مهاجم ایجاد میکند که با آن تعامل داشته باشد. درنتیجه یکی از مطرحترین آنها یعنی شبکه Ethereum شبیهسازیشده است.

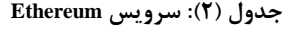

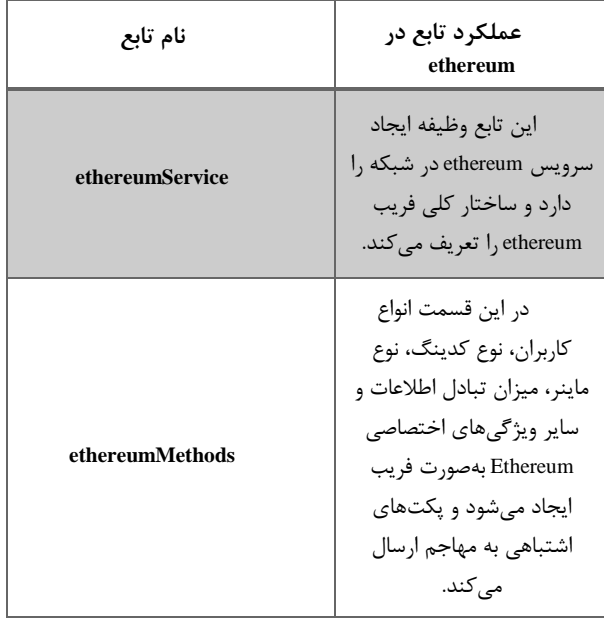

#### **-3-2-5 سرویس Telnet**

این سرویس از سرویسهایی تبادل اطالعات رمز نشده است که برای مهاجمان پر ریسک و خطرپذیر میتواند مناسب باشد تا با این سامانه تعامل برقرار کنند.

**جدول )3(: سرویس Telnet**

| نام تابع          | عملکرد تابع در telnet                                                                                                    |
|-------------------|----------------------------------------------------------------------------------------------------|
| telnetService     | اين تابع وظيفه ايجاد سرويس<br>telnet در شبکه را دارد و<br>ساختار كلى فريب telnet را<br>تعريف مي كند.                                                                                         |
| annel, term setCh | اين دو، وظيفه دريافت نام<br>کاربری و پسورد درخواستی<br>مهاجم را دارند و بعد از<br>درخواست، مهاجم را به یک<br>محیط خالی هدایت می کند تا<br>در صورت قراردهی کد آلوده<br>آنها را ثبت و ضبط كند. |

[channel.elasticsearch] type=" elasticsearch" url="http://elasticsearch:9200/honeytrap" [[filter]] channel =[" console" ," elasticsearch" ]

[logging] output="stdout" level="debug"

 فایل این :sadaf\_run\_in\_docker\_compose.yml فایل -2 از فایلهای compose برای داکر است تا بتوان یک مجموعه مجزا را با پیکربندی مشخص و یکپارچه ساخت و به اجرا درآورد. در این فایل میتوان نام imageها، containerها و پورتهایی که در اختیار سدف قرار میگیرد را مشخص نمود و نوع وابستگی به elk به سدف را تعریف کرد و همچنین تعیین کرد کدام IPها برای فریب در سدف استفاده شود.

### **-2-5 توابع و الگوهای شبیهسازی**

برای اینکه بتوان سرویسهای فریب را شبیهسازی نمود، از زبران Go برای پیادهسازی سرویسهرای کرم تعامرل telnet، ssh، adb، ethereum، http و https استفاده شده است که هر کدام با پسوند go. در سدف قرار گرفتهاند. توابع و الگوی رفتاری سرویسهرا در ادامه به آنها پرداخته میشود.

#### **-1-2-5 سرویس ADB**

سرویس bridge debug android از سرویسها مورد استفاده برای کنترل و برنامهنویسی اندروید است که بهصورت فریب کم تعامل این سرویس شبیهسازی شده است و نشان دهنده حضور تلفن همراه هوشمند در شبکه است.

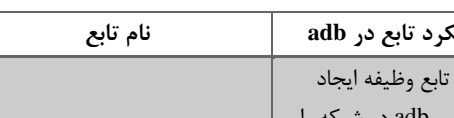

**جدول )1(: سرویس کنترل و برنامه اندروید**

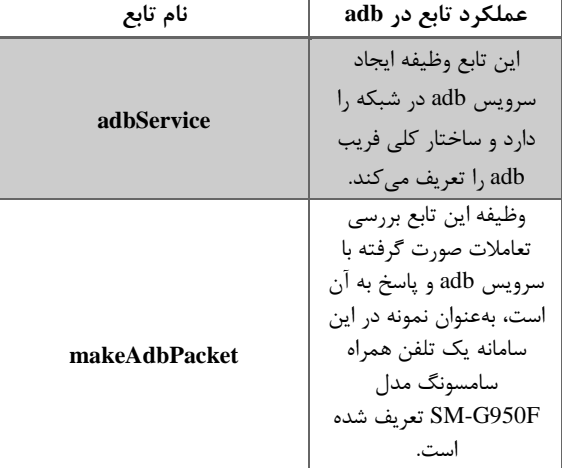

#### **-0-2-5 سرویس SSH**

در این سرویس، رمزنگاری صورت گرفته و ورود به این سرویس سخت است، هر چند با ایجاد نام کاربری و پسورد چند الیه و قابل پیشبینی، این امکان را در سدف ایجاد کردیم که مهاجم بتواند با آن تعامل برقرار کند و عملیات حمله را پیادهسازی کند.

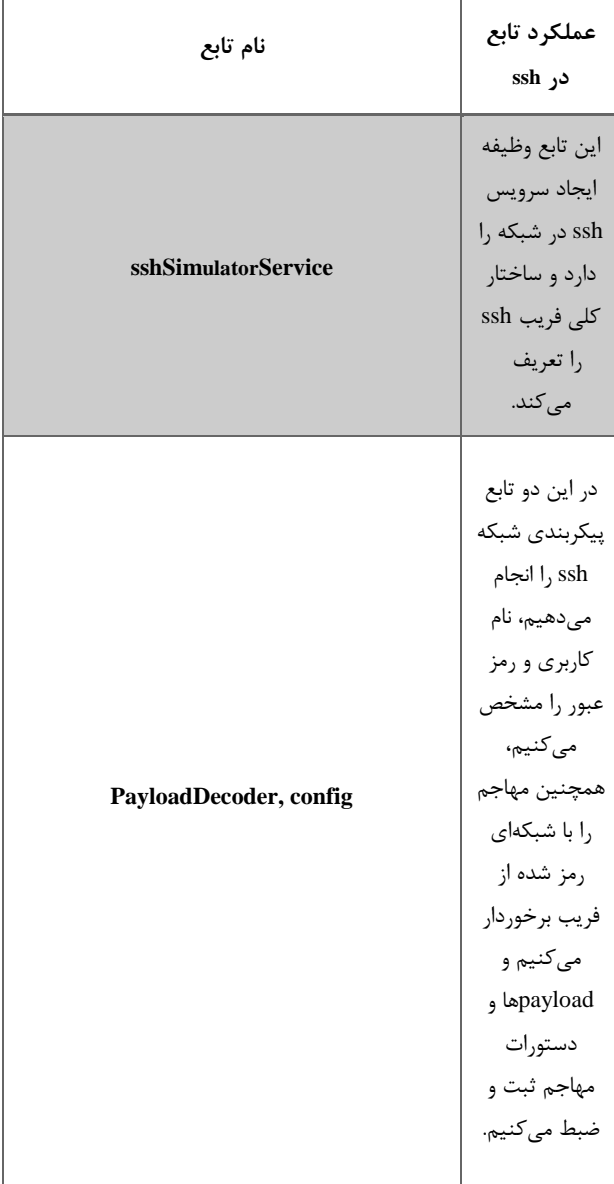

#### **جدول )0(: سرویس SSH**

#### **جدول )5(: سرویس HTTP و HTTPS**

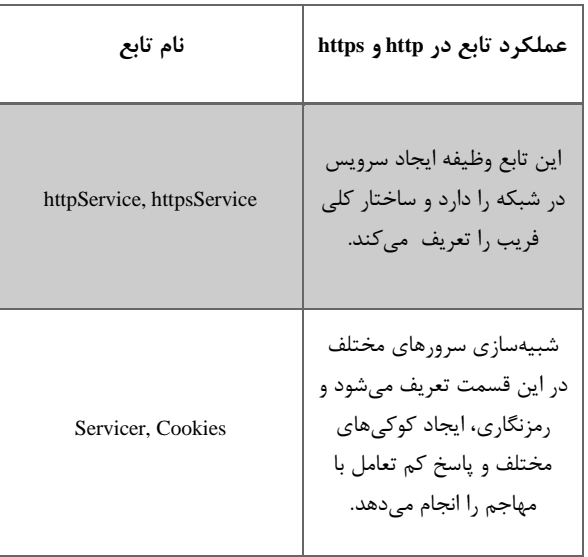

در سدف امکان مشاهده و بررسی تعامالت صورت گرفته با سرویسهای قرار داده شده در شبکه، بر اساس برچسبهای اطالعاتی در بازههای زمانی دلخواه را خواهیم داشت. همچنین میتوان بهصورت دستهبندی شده رویدادهای صورت گرفته را مشاهده و بر اساس آن نمودارهای مختلفی را جهت آنالیز مشاهده نمود.

از دیگر امکانات دیگر سدف میتوان به فیلتر کردن اطالعات با توجه به رویدادهای موجود در شبکه فریب اشاره نمود، و درنهایت به شناسایی ناهنجاریها و بررسی اطالعات ایجاد شده در شبکه فریب بر اساس IP از امکاناتی است که در این سامانه تعبیه شده است.

سعی شده در سامانه سدف سرویس هایی در کنار هم قرار گیرند که ترکیبی جدید را ارائه کرده تا کاربر در محیطی انعطاف پذیر به مدیریت فضای مورد استفاده بپردازد. در جدولهای (۱ الی 5( به معرفی سرویسهای بهکار رفته پرداختهایم و عملکرد توابع تشریح شده است. سپس در ادامه طبق دستهبندی پیشنهادی مقاله که در شکل (۱) نشان داده شد، از مزایای بارز سدف که در جدول )0( نمایان است، بهکارگیری سرویسهای متعددی است که در محیطی انعطاف پذیر جهت استفاده آسان در ساختار شبکههای مختلف میتوان از آن بهره برد. دیگر مزیت استفاده از سدف استفاده از روشهای نوین جمعآوری log و پاسخدهی مناسب به مهاجم با استفاده از یادگیری ماشین است.

#### **-5-2-5 سرویس HTTP و HTTPS**

در این سرویسها، سرورهایی مانند nginx یا Apache در شبکه ایجاد میکنیم تا مهاجم قصد حمله به آن را داشته باشد و با آن تعامل برقرار کند.

| سامانههاى فريب مستقل |            |                 |                                  |                  |                |          |           |                |                 | سامانههاي فريب همكارانه  |        |               |                 |                 |                           |                             |               |    |           |           |                        |                      | سامانه همكار<br>از سامانههای<br>مستقل |         |                           | مشخصات |           |                                |
|----------------------|------------|-----------------|----------------------------------|------------------|----------------|----------|-----------|----------------|-----------------|--------------------------|--------|---------------|-----------------|-----------------|---------------------------|-----------------------------|---------------|----|-----------|-----------|------------------------|----------------------|---------------------------------------|---------|---------------------------|--------|-----------|--------------------------------|
| specter              | net telsco | $_{\rm{hongd}}$ | $\mathop{\mathrm{arg}}\nolimits$ | $_{\rm{galopf}}$ | $\rm{dina}$ ea | artemisa | ${\bf b}$ | $_{\rm ghost}$ | $_{\rm coduoc}$ | $\operatorname*{cuckoo}$ | cowrie | bailey system | $_{\rm collap}$ | shadow honeypot | $\operatorname{potenkin}$ | $\operatorname{gen2}$ honey | artail system | ۶Đ | sweetbait | honeybrid | $\operatorname{sgmet}$ | $\mathbf{li}$ system | vm honeymon                           | Io TPOT | ${\hbox{\bf Hyhonsydyg}}$ |        | سدف (AGS) |                                |
|                      |            |                 |                                  |                  |                |          |           |                |                 |                          |        |               |                 |                 |                           |                             |               |    |           |           |                        |                      |                                       |         |                           |        |           | تعامل<br>پذیری                 |
|                      |            |                 |                                  |                  |                |          |           |                |                 |                          |        |               |                 |                 |                           |                             |               |    |           |           |                        |                      |                                       |         |                           |        |           | $\sim$                         |
|                      |            |                 |                                  |                  |                |          |           |                |                 |                          |        |               |                 |                 |                           |                             |               |    |           |           |                        |                      |                                       |         |                           |        |           | متوسط                          |
|                      |            |                 |                                  |                  |                |          |           |                |                 |                          |        |               |                 |                 |                           |                             |               |    |           |           |                        |                      |                                       |         |                           |        |           | زياد                           |
|                      |            |                 |                                  |                  |                |          |           |                |                 |                          |        |               |                 |                 |                           |                             |               |    |           |           |                        |                      |                                       |         |                           |        |           | محيط<br>پیادهسازی              |
|                      |            |                 |                                  |                  |                |          |           |                |                 |                          |        |               |                 |                 |                           |                             |               |    |           |           |                        |                      |                                       |         |                           |        |           | مجازى                          |
|                      |            |                 |                                  |                  |                |          |           |                |                 |                          |        |               |                 |                 |                           |                             |               |    |           |           |                        |                      |                                       |         |                           |        |           | فيزيكى                         |
|                      |            |                 |                                  |                  |                |          |           |                |                 |                          |        |               |                 |                 |                           |                             |               |    |           |           |                        |                      |                                       |         |                           |        |           | مقياس<br>پذیری                 |
|                      |            |                 |                                  |                  |                |          |           |                |                 |                          |        |               |                 |                 |                           |                             |               |    |           |           |                        |                      |                                       |         |                           |        |           | مقياس پذير                     |
|                      |            |                 |                                  |                  |                |          |           |                |                 |                          |        |               |                 |                 |                           |                             |               |    |           |           |                        |                      |                                       |         |                           |        |           | مقياس<br>ناپذير                |
|                      |            |                 |                                  |                  |                |          |           |                |                 |                          |        |               |                 |                 |                           |                             |               |    |           |           |                        |                      |                                       |         |                           |        |           | انطباق<br>پذیری                |
|                      |            |                 |                                  |                  |                |          |           |                |                 |                          |        |               |                 |                 |                           |                             |               |    |           |           |                        |                      |                                       |         |                           |        |           | ايستا                          |
|                      |            |                 |                                  |                  |                |          |           |                |                 |                          |        |               |                 |                 |                           |                             |               |    |           |           |                        |                      |                                       |         |                           |        |           | پويا                           |
|                      |            |                 |                                  |                  |                |          |           |                |                 |                          |        |               |                 |                 |                           |                             |               |    |           |           |                        |                      |                                       |         |                           |        |           | نقش                            |
|                      |            |                 |                                  |                  |                |          |           |                |                 |                          |        |               |                 |                 |                           |                             |               |    |           |           |                        |                      |                                       |         |                           |        |           | سرور                           |
|                      |            |                 |                                  |                  |                |          |           |                |                 |                          |        |               |                 |                 |                           |                             |               |    |           |           |                        |                      |                                       |         |                           |        |           | كلاينت                         |
|                      |            |                 |                                  |                  |                |          |           |                |                 |                          |        |               |                 |                 |                           |                             |               |    |           |           |                        |                      |                                       |         |                           |        |           | استراتژي<br>استقرار            |
|                      |            |                 |                                  |                  |                |          |           |                |                 |                          |        |               |                 |                 |                           |                             |               |    |           |           |                        |                      |                                       |         |                           |        |           | Sacrificial<br>$\mbox{lambda}$ |
|                      |            |                 |                                  |                  |                |          |           |                |                 |                          |        |               |                 |                 |                           |                             |               |    |           |           |                        |                      |                                       |         |                           |        |           | Deception<br>ports             |
|                      |            |                 |                                  |                  |                |          |           |                |                 |                          |        |               |                 |                 |                           |                             |               |    |           |           |                        |                      |                                       |         |                           |        |           | Proximity<br>decoys            |
|                      |            |                 |                                  |                  |                |          |           |                |                 |                          |        |               |                 |                 |                           |                             |               |    |           |           |                        |                      |                                       |         |                           |        |           | Minefield                      |

**جدول )6(:** مقایسه سدف با دیگر سامانههای موجود

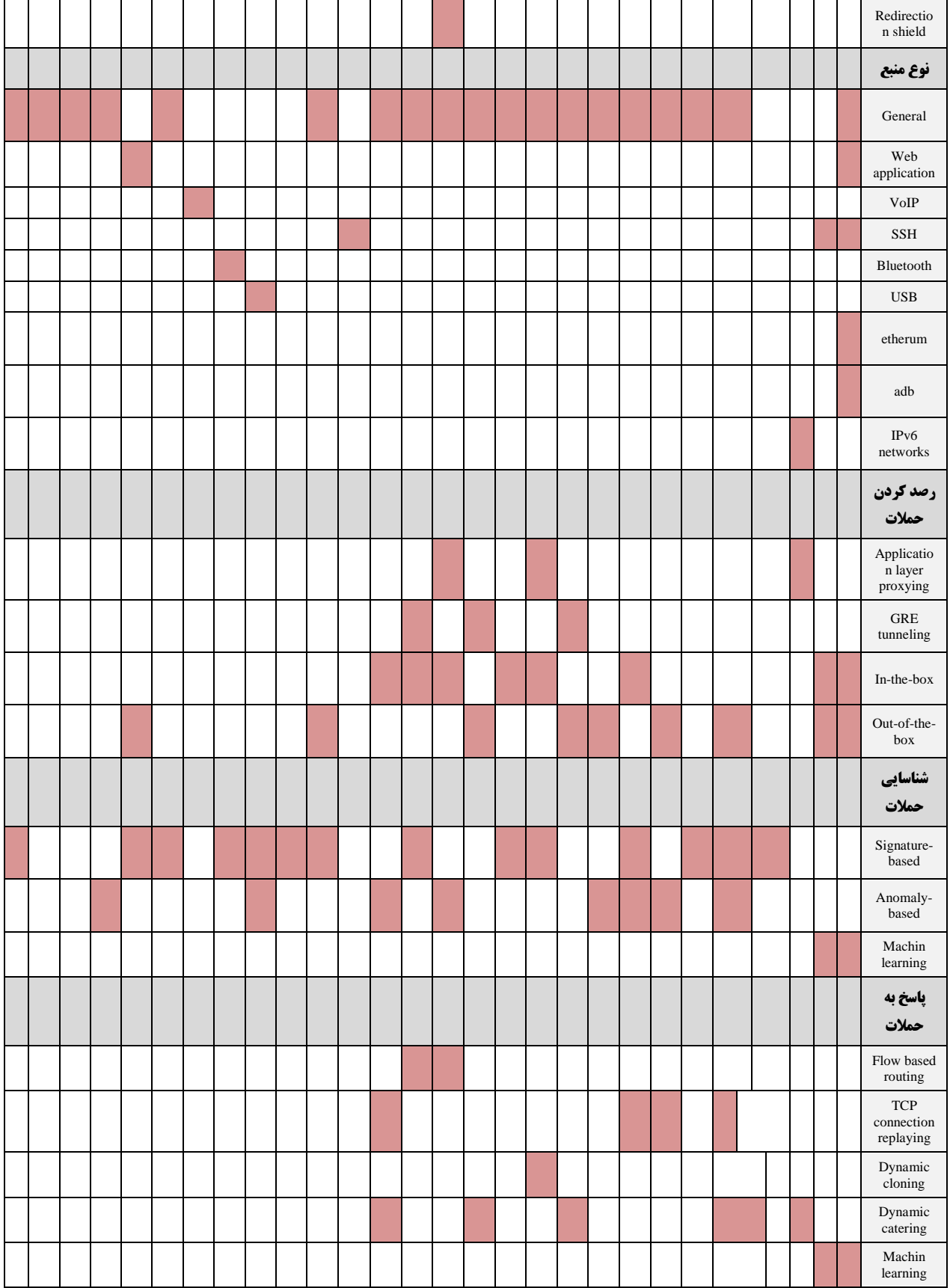

2009.

- [4] M. Bailey, E. Cooke, D. Watson, F. Jahanian, and N. Provos, "A Hybrid Honeypot Architecture for Scalable Network Monitoring," Univ. Michigan, Ann Arbor, MI, USA, Tech. Rep. CSE-TR-499-04, 2004.
- [5] H. Artail, H. Safa, M. Sraj, I. Kuwatly, and Z. Al-Masri, "A Hybrid Honeypot Framework for Improving Intrusion Detection Systems in Protecting Organizational Networks," Computers & Security, vol. 25, no. 4, pp. 274–288, 2006.
- [6] M. Nawrocki, M. Wählisch, T. C. Schmidt, C. Keil, and J. Schönfelder, "A Survey on Honeypot Software and Data Analysis," arXiv preprint arXiv:1608. 06249, 2016.
- [7] T. K. Lengyel, J. Neumann, S. Maresca, B. D. Payne, and A. Kiayias, "Virtual Machine Introspection in a Hybrid Honeypot Architecture," In CSET, 2012.
- [8] L. Spitzner, "The Honeynet Project: Trapping the Hackers," IEEE Security & Privacy, vol. 1, no. 2, pp. 15–23, 2003.
- [9] L. Spitzner, "Honeypots: Catching the Insider Ihreat," In 19th Annual Computer Security Applications Conference, Proceedings, 2003, pp. 170–179.
- [10] B. Cheswick, "An Evening with Berferd in which a Cracker is Lured, Endured, and Studied," In Proc. Winter USENIX Conference, San Francisco, 1992, pp. 20–24.
- [11] C. Stoll, The cuckoo's egg: tracking a spy through the maze of computer espionage. Simon and Schuster, 2005.
- [12] G. Portokalidis, A. Slowinska, and H. Bos, "Argos: An Emulator for Fingerprinting Zero-day Attacks for Advertised Honeypots with Automatic Signature Generation," ACM SIGOPS Operating Systems Review, vol. 40, no. 4, pp. 15–27, 2006.
- [13] R. Rajabioun, "Cuckoo Optimization Algorithm," Applied Soft Computing, vol. 11, no. 8, pp. 5508–5518, 2011.
- [14] D. Moore, C. Shannon, G. Voelker, and S. Savage, "Network Telescopes: Technical Report," Cooperative Association for Internet Data Analysis (CAIDA), 2004.
- [15] A. Kirkby, "Honeynet Phase Two: Knowing Your Enemy More", Computer Fraud & Security, vol. 2001, no. 12, pp. 8–9, 2001.
- [16] D. Song, "A snapshot of global Internet worm activity," The 14th Annual FIRST Conference on Computer Security Incident Handling and Response, 2002.
- [17] V. Yegneswaran, P. Barford, and D. Plonka, "On the Design and Use of Internet Sinks for Network Abuse Monitoring," In International Workshop on Recent Advances in Intrusion Detection, 2004, pp. 146–165.
- [18] K. M. Aghaei, S. Farshchi, and H. Shirazi, "A New Architecture for Impact Projection of Cyber-attacks Based on High Level Information Fusion in Cyber Command and Control,[" Volume 9, No. 36,](https://ecdj.ihu.ac.ir/issue_2201178_2201305.html?lang=en) pp. 125-

همانطورکه در شکل (۸) مشاهده می شود بر اساس رویدادهای متفاوت میتوان شبکه را رصد نمود.

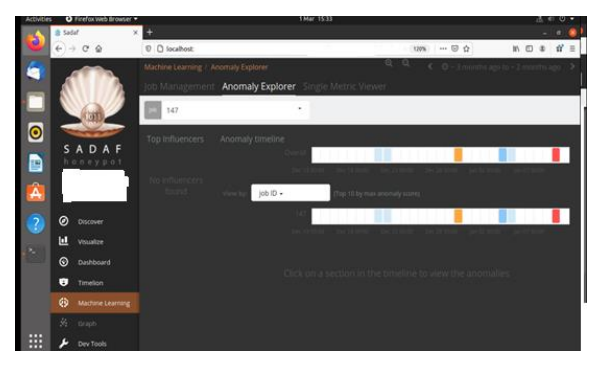

**شکل )8(:** رصد و پایش سدف

## **-6 نتیجهگیری**

تله عسل بهعنوان فناوری که به سرعت در حال توسعه اسرت، بره یک موضوع مهم در زمینه امنیت رایانه و شبکه تبردیل شرده انرد . سدف (سامانه دفاع فعال) سایبری دارای مؤلفه کـم تعامـل بـرای و ADB ،Telnet ،SSH ،HTTPS ،HTTP سرررررررویسهررررررای Blockchain است کره برر پایره زبران Golang نوشرته شرده و در محیط Docker پیادهسازی شده است. از قابلیتهرای اجمرالی آن میتوان به پیادهسازی در بستر شبکههای سازمانی اشاره نمود. برا سدف میتوان انواع سرویسهرای مختلرف فریرب را ایجراد و بره شناسایی هکرهای درون سازمانی و بررون سرازمانی پرداخرت بره گونهای که رصد و پایش بلادرنگ بـا توجـه بـه تعــاملات صـورت گرفته به کاربر نمایش داده مری شرود . بره وسریل ه رابرط کراربری میتوان نمایش عملکرد سررویس هرای فریرب را مشراهده کررد و بهصورت نموداری تاریخچه اطالعات )حجم، IPهرا، سررویس هرا (، فیلتر کردن اطالعات )بهعنوان مثال اطالعات دسرتورات SSH ) و نمایش ناهنجاری را بر اساس IP مشاهده نمود. از مزایرای سردف میتوان به طراحی سبک، توسعه کم هزینره بره وسریله Docker، سهولت مدیریت با بهرهگیری از سامانه جمعآوری Log هوشمند و رابط کاربری مناسب اشاره نمود. درنهایت با ایجاد سامانه سردف ، ما به افزایش هوش سایبری دست یافتیم.

### **-7 مراجع**

- [1] S. Brandes, "The Newest Warfighting Domain: Cyberspace," *Synesis: A J. Sci. , Technol. , Ethics, Policy*, vol 4, bll G90-95, 2013.
- [2] M. Fossi., "Symantec Internet Security Threat Report Trends for 2010,", Volume XVI, 2011.
- [3] G. J. Rattray, "An Environmental Approach to Understanding Cyberpower," Cyberpower and National Security, vol 10, National Defense University Press Washington, DC, bll 253–274,

and Virtualization Management: Standards and the Cloud (SVM), pp. 1–8, 2011.

- [33] W. Fan, D. Fernández, and Z. Du, "Versatile Virtual Honeynet Management Framework," IET Information Security, vol. 11, no. 1, pp. 38–45, 2017.
- [34] W. Y. Chin, E. P. Markatos, S. Antonatos, and S. Ioannidis, "HoneyLab: Large-scale Honeypot Deployment and Resource Sharing," Third International Conference on Network and System Security, pp. 381–388, 2009.
- [35] B. Sobesto, M. Cukier, M. A. Hiltunen, D. Kormann, G. Vesonder, and R. Berthier, "DarkNOC: Dashboard for Honeypot Management," In LISA, 2011.
- [36] W. Han, Z. Zhao, A. Doupé, and G. J. Ahn, "Honeymix: Toward SDN-based Intelligent Honeynet," In Proceedings of the 2016 ACM International Workshop on Security in Software<br>Defined Networks & Network Function Networks Virtualization, pp. 1–6, 2016.
- [37] M. Egele, T. Scholte, E. Kirda, and C. Kruegel, "A Survey on Automated Dynamic Malware-analysis Techniques and Tools," ACM computing surveys (CSUR), vol. 44, no. 2, pp. 1–42, 2008.
- [38] L. Spitzner, "Know Your Enemy: Genii Honeynets," The Honeynet Alliance, 2005.
- [39] W. Fan, Z. Du, D. Fernández, and V. A. Villagrá, "Enabling an Anatomic View to Investigate Honeypot Systems: A Survey," IEEE Systems Journal, vol. 12, no. 4, pp. 3906–3919, 2017.
- [40] K. G. Anagnostakis, S. Sidiroglou, P. Akritidis, K. Xinidis, E. Markatos, and A. D. Keromytis, "Detecting Targeted Attacks Using Shadow Honeypots," 14th USENIX Security Symposium, 2005.
- [41] S. Schindler, B. Schnor, and T. Scheffler, "Hyhoneydv6: A Hybrid Honeypot Architecture for IPV6 Networks," International Journal of Intelligent Computing Research, vol. 6, No. 2, pp. 562-570, 2015.
- [42] Y. M. P. Pa, S. Suzuki, K. Yoshioka, T. Matsumoto, T. Kasama, and C. Rossow, "IoTPOT: Analysing the Rise of IoT Compromises," In 9th \${USENIX} Workshop on Offensive Technologies ({WOOT}\$ 15), 2015.
- [43] A. Pashaei, M. E. Akbari, M. Z. Lighvan, and H. A. Teymorzade, "Improving the IDS Performance through Early Detection Approach in Local Area Networks Using Industrial Control Systems of Honeypot," In 2020 IEEE International Conference on Environment and Electrical Engineering and 2020 IEEE Industrial and Commercial Power Systems Europe (EEEIC/I&CPS Europe), pp. 1–5, 2020.
- [44] A. Podhradsky, C. Casey, and P. Ceretti, "The Bluetooth Honeypot Project: Measuring and Managing Bluetooth Risks in the Workplace," International Journal of Interdisciplinary Telecommunications and Networking (IJITN), vol. 4, no. 3, pp. 1–22, 2012.

140, 2015.

- [19] M. Bailey, E. Cooke, F. Jahanian, J. Nazario, D. Watson, and Others, "The Internet MotionS-a<br>Distributed Blackhole Monitoring System," Blackhole Monitoring System," In NDSS, 2005.
- [20] N. Provos and Others, "A Virtual Honeypot Framework," In USENIX Security Symposium, vol. 173, pp. 1–14, 2004.
- [21] B. Mphago, O. Bagwasi, B. Phofuetsile, and H. Hlomani, "Deception in Dynamic Web Application Honeypots: Case of Glastopf," In Proceedings of the International Conference on Security and International Conference on Management (SAM), p. 104, 2015.
- [22] W. Schulze, E. D. Schulze, I. Schulze, and R. Oren, "Quantification of Insect Nitrogen Utilization by the Venus Fly Trap Dionaea Muscipula Catching Prey with Highly Variable Isotope Signatures," Journal of experimental botany, vol. 52, no. 358, pp. 1041– 1049, 2001.
- [23] L. Spitzner, "Specter: A Commercial Honeypot Solution for Windows," Acesso em, vol. 26, no. 08, 2003.
- [24] S. Poeplau and J. Gassen, "A Honeypot for Arbitrary Malware on USB Storage Devices," 7th International Conference on Risks and Security of Internet and Systems (CRiSIS), pp. 1–8, 2012.
- [25] N. Provos and T. Holz, Virtual Honeypots: From Botnet Tracking to Intrusion Detection. Pearson Education, 2007.
- [26] L. K. Yan, "Virtual Honeynets Revisited," In Proceedings from the Sixth Annual IEEE SMC Information Assurance Workshop, pp. 232–239, 2005.
- [27] A. Capalik, "Next-generation Honeynet Technology with Real-time Forensics for US Defense,' In MILCOM 2007-IEEE Military Communications Conference, pp. 1–7, 2007.
- [28] N. Memari, S. J. B. Hashim, and K. B. Samsudin, "Towards Virtual Honeynet Based on LXC Virtualization," IEEE Region 10 Symposium, pp. 496–501, 2014.
- [29] D. Sever and T. Kišasondi, "Efficiency and Security of Docker Based Honeypot Systems," 41st International Convention on Information and Communication Technology, Electronics and Microelectronics (MIPRO), pp. 1167–1173, 2018.
- [30] F. Galán and D. Fernández, "Use of VNUML in Virtual Honeynets Deployment," IX Reunión Española sobre Criptología y Seguridad de la Información (RECSI), Barcelona, Spain, 2006.
- [31] F. Stumpf, A. Görlach, F. Homann, and L. Brückner, "NoSE-building Virtual Honeynets Made Easy," In Proceedings of the 12th International Linux System Technology Conference, Hamburg, Germany, 2005.
- [32] D. Fernández , "Distributed Virtual Scenarios Over Multi-host Linux Environments," 5th International DMTF Academic Alliance Workshop on Systems
- [52] A. Javaid, Q. Niyaz, W. Sun, and M. Alam, "A Deep Learning Approach for Network Intrusion Detection System," Eai Endorsed Transactions on Security and Safety, vol. 3, no. 9, p. e2, 2016.
- [53] R. Sekar, A.Gupta and S.Zhou. , "Specification-based Anomaly Detection: A New Approach for Detecting Network Intrusions", In Proceedings of the 9th ACM Conference on Computer and Communications Security, pp. 265–274, 2002.
- [54] E. Kohler, R. Morris, B. Chen, J. Jannotti, and M. F. Kaashoek, "The Click Modular Router," ACM Transactions on Computer Systems (TOCS), vol. 18, no. 3, pp. 263–297, 2000.
- [55] C. Yoon, T. Park, S. Lee, H. Kang, S. Shin, and Z. Zhang, "Enabling Security Functions with SDN: A Feasibility Study," Computer Networks, vol. 85, pp. 19–35, 2015.
- [56] R. Berthier and M. Cukier, "Honeybrid: A Hybrid Honeypot Architecture," In USENIX Security Symposium, vol. 2008, 2008.
- [57] R. Kundel P. Stiegele, D. Tran, J. Zobel, O.Abboud, R. Hark and R.Steinmetz, "User Space Packet Schedulers: Towards Rapid Prototyping of Queue-Management Algorithms," Electronic Communications of the EASST, vol. 80, 2021.
- [58] Y.-D. Lin, T.-B. Shih, Y.-S. Wu, and Y.-C. Lai, "Secure and Transparent Network Traffic Replay, Redirect, and Relay in a Dynamic Malware Analysis Environment," Security and Communication Networks, vol. 7, no. 3, pp. 626–640, 2014.
- [45] R. Do Carmo, M. Nassar, and O. Festor, "Artemisa: An Open-source Honeypot Back-end to Support Security in VoIP Domains," In 12th IFIP/IEEE International Symposium on Integrated Network Management (IM 2011) and Workshops, pp. 361– 368, 2011.
- [46] L. Spitzner, "Know Your Enemy: Sebek2 A Kernel Based Data Capture Tool," Recuperado a partir de http://www. honeynet. org, 2003.
- [47] C. Song, B. Hay, and J. Zhuge, "Know Your Tools: Qebek--Conceal the Monitoring," The Honeynet Project (www. honeynet. org/sites/default/files/files/KYT-Qebek-final\_v1. pdf), 2010.
- [48] C. Willems, T. Holz, and F. Freiling, "Toward Automated Dynamic Malware Analysis Using Cwsandbox," IEEE Security & Privacy, vol. 5, no. 2, pp. 32–39, 2007.
- [49] X. Jiang and X. Wang, "'Out-of-the-box' Monitoring of VM-based High-Interaction Honeypots," In International Workshop on Recent Advances in Intrusion Detection, pp. 198–218, 2007.
- [50] J. Newsome and D. X. Song, "Dynamic Taint Analysis for Automatic Detection, Analysis, and SignatureGeneration of Exploits on Commodity Software," In NDSS, vol. 5, pp. 3–4, 2005.
- [51] C. Kreibich and J. Crowcroft, "Honeycomb: Creating Intrusion Detection Signatures Using<br>Honeypots," ACM SIGCOMM Computer Honeypots," ACM Communication Review, vol. 34, no. 1, pp. 51–56, 2004.